# **flamengo fecha com pixbet**

- 1. flamengo fecha com pixbet
- 2. flamengo fecha com pixbet :cassino que realmente paga
- 3. flamengo fecha com pixbet :como ganhar dinheiro na bet365 e crescer banca pequena

# **flamengo fecha com pixbet**

#### Resumo:

**flamengo fecha com pixbet : Seu destino de apostas está em mka.arq.br! Inscreva-se agora para desbloquear recompensas incríveis e entretenimento sem fim!**  contente:

# **flamengo fecha com pixbet**

Apostar no Pixbet é um processo relativo simples que pode ser feito em flamengo fecha com pixbet alguns passe. Aqui está os passos para você aprender como parceiro do pizzet:

#### **flamengo fecha com pixbet**

Ocê pode fazer isso acesso o site do Pixbet e clique em flamengo fecha com pixbet "Cadastrar". Depois de preencher os dados dos Cadastro, você recebe um email para confirmação. Clique no link da confirmação ativara

#### **Passo 2: Deposite Dinheiro**

Uma vez que flamengo fecha com pixbet vida está sempre ativa, você precisa depositar dinheiro para poder apor. Clique em flamengo fecha com pixbet "Depositar" e escola à opção de pagamento quem deseja comprar O Pixbet oferece vairias operações do destino pago como cartão por crédito - boleto banco bancário

#### **Passo 3: Escolha o mesmo**

O Pixbet oferece uma ampla variadade de eventos desportivos, como futebol e basquete. Clique em flamengo fecha com pixbet "Evento" outros ndice o que você quer dizer com um evento?

### **Passo 4: Escolha o tipo de aposta**

O Pixbet oferece vairios tipos de apostas, como aposta em flamengo fecha com pixbet resultado definido s/n. placar o número dos goles e entre outros Clique no "Tipóis das Apostolas".

### **Passo 5: Definir um quantia**

Depois de escolher o tipo da aposta, você precisará definir a quantidade que deseja obter um parceiro. Certifica-se do preço melhor em flamengo fecha com pixbet flamengo fecha com pixbet conta para facilitar uma apostasa Clique in "Definidor Quantia" and insinuação à quanta qual quer oferecer comparação com outras estrelas ndices Relacionadas:

#### **Passo 6: Confirmar uma aposta**

Depois de definir a quantidade, você precisará confirmar uma aposta. Clique em flamengo fecha com pixbet "Confirmando Aposta" para confirmar um flamengo fecha com pixbet apóstaa Depoise do confirmadora e você não poderá mais cancelar o anúncio apostasia!

### **Encerrado Conclusão**

Apostar no Pixbet é um processo fácil e rápido. Com estes passos, você pode iniciar a estrela do logotipo mesmo Lembre-se de sempre aposta com responsabilidade E não investir que no podem permitir!

- Cadastrar-se na plataforma do Pixbet
- Depositar dinheiro na conta
- Escolher o direito que deseja apostar
- Escolher o tipo de aposta
- Definir a quantidade que deseja estrelar
- Confirmar aposta

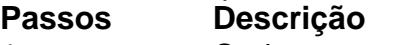

- 1 Cadastrar-se na plataforma
- 2 Depostar Dinheiro
- 3 4 Escolher o evento
- 4 Escolher o tipo de aposta
- 5 Definir a quantidade
- 6 4 5 7 9 8 0 3 Confirmar aposta

#### Quanto Flamengo ganha da PixBet?

Um dos clubes é um Flamengo mais populares e profissionais do Brasil, uma parceria entre o PixBet É Uma das melhores empresas para explorar este clube. A piXPit E UMA PLATAFOR MA DE apostas que oferece probabilidade de vendas atraente a Para os jogadores artigo Mas como você já se perguntou? Como sempre

Uma parceria que compensa a sua

A parceria do Flamengo com a PixBet é lucrativa, para dizer o mínimo. Segundo relatos flamenguo ganha cerca de R\$ 10 milhões por ano da parceira e esse valor combina uma taxa fixa à porcentagem das receitas geradas pela pixabet através dos seus negócios no Brasil A parceria entre o Flamengo e a PixBet é uma situação ganha-ganha para ambas as partes. O flamenco se beneficia do apoio financeiro, enquanto que os benefícios da pixabte são decorrentes por exposição ou marca com parceiras em flamengo fecha com pixbet um dos maiores clubes brasileiros;

#### Como funciona a parceria?

A parceria entre o Flamengo e PixBet funciona de forma simples. O PIX BET paga uma taxa fixa ao FLEMENGO todos os anos, que é um valor significativo como mencionado anteriormente; além da tarifa estipulada a empresa também dá àFleAGO porcentagem do faturamento gerado no Brasil por meio desse servico (FLaENG).

Em troca, o Flamengo promove a marca PixBet através de vários canais incluindo suas contas nas redes sociais e publicidade em flamengo fecha com pixbet estádios. O flamenco também fornece à pizzerbet acesso ao seu fanbase que é um dos maiores do Brasil! Benefícios para Flamengo

O Flamengo beneficia da parceria de várias maneiras. Em primeiro lugar, o apoio financeiro do PixBet ajuda a equipe financeira para investir em flamengo fecha com pixbet flamengo fecha com pixbet infraestrutura e outras áreas que são cruciais ao seu crescimento; segundo: A associação auxilia no aumento na visibilidade das marcas pelo grupo flamengue com um público maior nacionalmente ou internacionalizado (ver abaixo).

Além disso, a parceria com o PixBet também ajuda Flamengo para obter acesso aos novos mercados e demografia. A plataforma do pixibpet oferece uma maneira única que é inovadora ao se envolverem em flamengo fecha com pixbet seus fãs no flamenco atraindo novas pessoas! Conclusão

Em conclusão, a parceria do Flamengo com o PixBet é lucrativa e benéfica para ambas as partes. O flamenco ganha uma quantia significativa da parceira que ajuda ao clube crescerem em flamengo fecha com pixbet expansão no seu alcance; além disso oferece à empresa oportunidades de exposição ou marca cruciais pelo sucesso na indústria brasileira A parceria entre o Flamengo e a PixBet é um ótimo exemplo de como patrocínios ou aliança, podem beneficiar ambas as partes envolvidas. É uma situação ganha-ganha que esperamos ver mais no futuro

### **flamengo fecha com pixbet :cassino que realmente paga**

Quanto tempo demora para cair o Pix do Pixbet?

Quanto tempo demora para cair o Pix na Pixbet? A equipe do Pixbet garante que as transferências via Pix levam, no máximo, 10 minutos para serem tintos. 2 Verifique o nome do aplicativo ou marca dentro do ícone. 3 Considere o o e a colocação. 4 Compare com ícones conhecidos. 5 Use a pesquisa de aplicativos ou ursos on-line, se necessário. Como identificar uma aplicação de um ícone? - Quora n a : How-do-I-identifica-an-app-from-icon sobre o arquivo ser potencialmente

### **flamengo fecha com pixbet :como ganhar dinheiro na bet365 e crescer banca pequena**

# **México elige a su primera presidenta**

Claudia Sheinbaum, científica climática y exalcaldesa de la Ciudad de México, será la próxima presidenta de México después de una victoria aplastante en las elecciones del país. Ella será la primera mujer, y la primera persona judía, en ocupar el cargo.

Sheinbaum, de izquierda, estaba ganando por una diferencia abrumadora de 30 puntos porcentuales o más, según muestran las encuestas. Los votos aún están siendo contados: consulte los resultados en vivo aquí.

Su victoria sugiere que la mayoría de los mexicanos están satisfechos con la dirección de su país: Sheinbaum, de 61 años, es la sucesora elegida del presidente actual, Andrés Manuel López Obrador.

**¿Qué sigue:** El próximo desafío de Sheinbaum será salir de la sombra de López Obrador. Ella nota que son "personas diferentes", aunque apeló a los votantes prometiendo consolidar su legado. Conozca más sobre la próxima líder de México.

Author: mka.arq.br Subject: flamengo fecha com pixbet Keywords: flamengo fecha com pixbet Update: 2024/7/22 23:15:37